## Preventing from 10 mistakes in telemarketing

این جملات را بسیار شنیده ایم: "نمی دانم در تماس های تلفنی چه باید گفت و چگونه باید مشتری را جذب کرد." یا "در این هفته نتوانسته ام هیچ مشتر*ی* جدید*ی* بیابم."

آیا تا کنون برای شما پیش آمده است که از ناکامی های متعدد خسته شوید و فروش شما از طريق مكالمات تلفنى متوقف شود؟ ھریک از اشتباھات زیر می تواند جذابیت فروش راازتجارت شما بگیردوآن رامتوقف کند. ۱- تحمیل اجناس و خدمات به مشتری بیشتر ما از افرادی که همواره از خود <mark>تعریف می کنند و می خواهند خود را در نظر</mark> دیگران بلند مرتبه نشان دهند، خوشمان نمی آيد. اين امر در تجارت نيز صادق است. آيا

اجتناب از ده اشتباه در بازاريابي تلفني

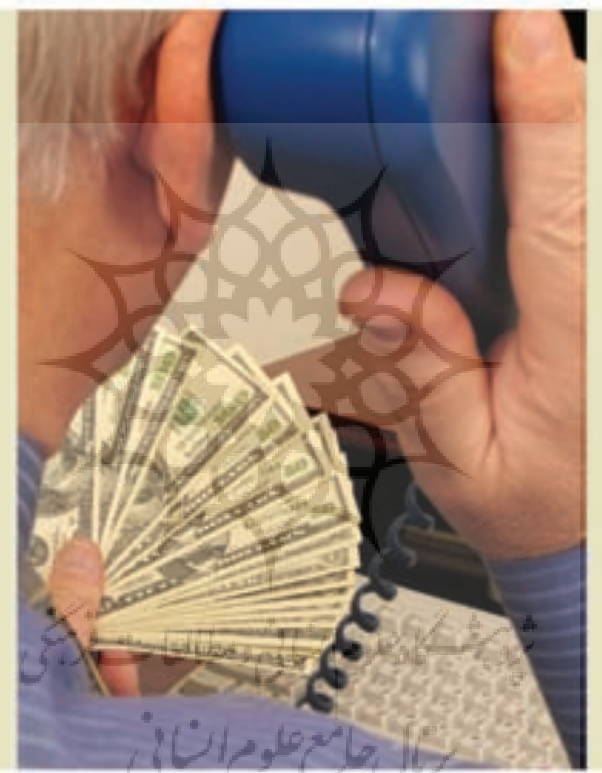

شما دائما دربارهٔ محصولات و خدمات خود و مزایای آن ها صحبت می کنید؟ این کار مشتریان را به عقب می راند. فقط دربارهٔ مواردی صحبت کنید که مورد توجه مشتریان است و پیشنهاداتی در مورد تقاضاهای آن ها ارائه دهید. به این ترتیب آن ها مشتری دائمی شما خواهند شد و به افزایش فروش و درآمد شما کمک خواهند کرد.

۲ – نداشتن تبلیغات کافی برای معرفی شما به مشتری

موفقیت در تجارت تلفنی هنگامی محقق می شود که در یک تماس تلفنی بتوانید نیاز مشتری را به سرعت دریافت کنید و راه حل

های پیشنهادی خود را به او تفهیم نمایند. اگر مشتریان متوجه شوند که شما چه کمک هایی می توانید به آن ها بکنید، حتما دوباره با شما تماس خواهند گرفت و برای شما تبلیغ خواهند کرد. پیامهای تجاری و تبلیغات مختلف آنلاین یا آفلاین می تواند توجه تعداد زیادی از مشتریان را به سوی شما جلب کند و به این ترتیب شما تماس های بسیاری دریافت خواهید کرد.

٣- جوابگويي به اكثر درخواستها توسط يست الكترونيك يا نامه

اگر جواب کتبی برای مشتریان ارسال کنید، معمولاً موفق به فروش نخواهید شد. تلفن را برداريد و از سؤالات آنها براي شروع مكالمه استفاده كنيد. با طرح چند سؤال كليدي ديگر مي توانيد از تمام نيازهاى آنها مطلع شويد و راه حل هاى خود را به آنهاكنيد.

۴– زود اعلام کردن مبلغ خدمات و کالاها

یکی از اولین سؤالاتی که مشتریان در تماس های خود مطرح می کنند، دربارهٔ قیمت کالا یا خدمات است. اگر به این سوال به سرعت جواب دهید، احتمال این می رود که مکالمه پایان یابد و شما فروش را از دست بدهید. مبلغ به تنهایی بی معنی است. ابتدا سعی کنید دقیقاً بفهمید که آن ها چه می خواهند و سپس بحث قیمت را در قالب راه حل ها و مزایایی که برای آن ها قائل

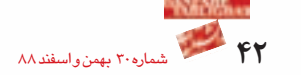

## می شوید، مطرح کنید.

۵– صرف وقت برای اشخاصی که از شما خرید نخواهند کرد

اگرچه شما سیستم تبلیغات مناسب و دقیقی برای اطلاع رسانی به مشتریان داشته باشید، بازهم پیش خواهد آمد که افرادی با شما تماس بگیرند که توانایی خرید محصولات شما را نداشته باشند يا خدمات شما به كار آن ها نيايد. اين مكالمات وقت مفيد شما را تلف خواهند كرد.

شما بايد در ۳ دقيقهٔ اول مكالمه با كمك سؤالات خود و ياسخ هاى آن ها، اين موضوع را ارزیابی کنید که آیا این شخص قابلیت تبدیل شدن به مشتری را دارد یا خیر؟ در صورت منفی بودن، از او به خاطر تماس گرفتن با شما تشکر کنید و به سراغ تلفن های بعدی بروید. ۶– مكالمات طولاني

مسلما شما از تمام ویژگی های محصولات خود آگاهید و می توانید ساعت ها یا شاید روزها دربارهٔ عملیات، ویژگی ها و مزایای آن ها صحبت کنید، اما هرگز در یک مکالمهٔ تلفنی زیاد صحبت نکنید، زیرا به این ترتیب مشتری اصلاً به حرفهای شما توجه نخواهد کرد. از زمان مكالمه حداكثر استفاده را ببريد تا نيازهاى اورا بفهميد. بيشتر سؤال كنيد و اجازه بدهيد تا او صحبت كند و شما اطلاعات مورد نياز خود را جمع آوري كنيد.

سراغ آن ها بيايد و تقاضاي خريد كند. وقتي آن ها با شما تماس می گیرند، احتمالا قصد خرید دارند پس شمانیز با اعتماد به نفس خود به آن ها کمک کنید که برتری محصول شما را ببينند و براى خريد ترغيب شوند.

۱۰- فراموش کردن پی گیری بعد از فروش

وقتی تلاش های شما به فروش منتهی شد، تصور نکنید که کار تمام شده است. به اولین فروش به عنوان دریچه ای برای ایجاد روابط یایدار با مشتریان و فروش های آینده بنگرید.هنگامی که شخصیی از شما خرید می کند، به شما و محصول و خدماتتان اعتماد كرده است. از اين موقعيت استفاده كنيد و

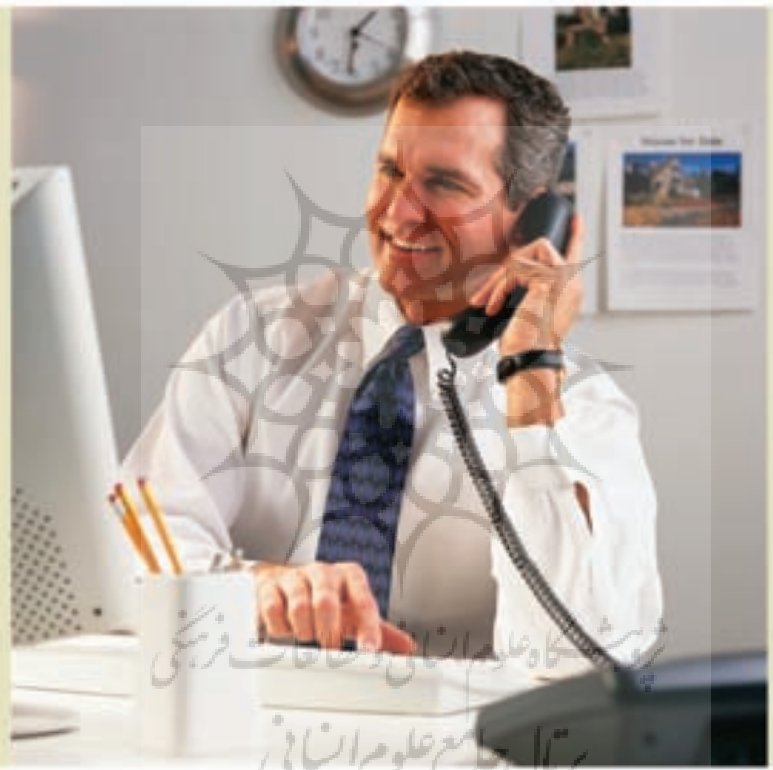

۷– روشن نکردن امتیازات محصول در مقولهٔ مورد نظر مشتری

شما از مزایای محصولات خود اطلاع کامل دارید، اما باید سعی کنید که از نقطه نظر مشتری به محصول نگاه کنید و مزایایی را که در محدودهٔ دید آن هاست، یادآوری کنید. پس ابتدا سعی کنید بفهمید که مشتری دنبال چیست و چه چیزی برایش اهمیت بیشتری دارد.

## ۸– نرسیدن به جواب مثبت

شما باید در طول مکالمه سؤالاتی از مشتری بپرسید که جواب آن ها مثبت باشد. در مورد نیازهای آنها دوباره سؤال کنید و از او تایید بگیرید. راه حلهای خود را دوباره مطرح کنید و از آن ها بخواهید که مناسب بودن آنها را تایید نمایند. با این کار هنگامی که از آنها سؤال می کنید که آیا مایلند از سرویس های شما استفاده کنند؛ شانس زیادی برای دریافت جواب مثبت خواهيد داشت.

توسط تلفن از کیفیت کارآیی ورضایت آن ها از محصول اطمينان حاصل كنيد. به اين ترتیب شانس آن وجود دارد که نیازهای دیگری را شناسایی کنید و محصولات دیگری را به آن ها پیشنهاد دهید.نباید از تجارت تلفنی بگریزید. سعی کنید مکالمه ای کاملاً ساختار یافته داشته باشید. به این ترتيب فروش تلفنى جذاب خواهد بود وباعث ييشبرد اهداف وتجارت شما خواهد شد.

## ۹– عدم ارائهٔ پیشنهاد خرید به مشتری

اگر مایلید که مردم محصولات شما را بخرند و از سرویس های شما استفاده کنند، باید از آن ها بخواهید. این موضوع بسیار واضح است، اما بیشتر مردم منتظر مشتری هستند تا

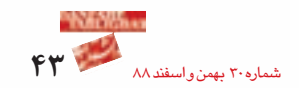